## **Inhaltsverzeichnis**

 $\ddot{\phantom{0}}$ 

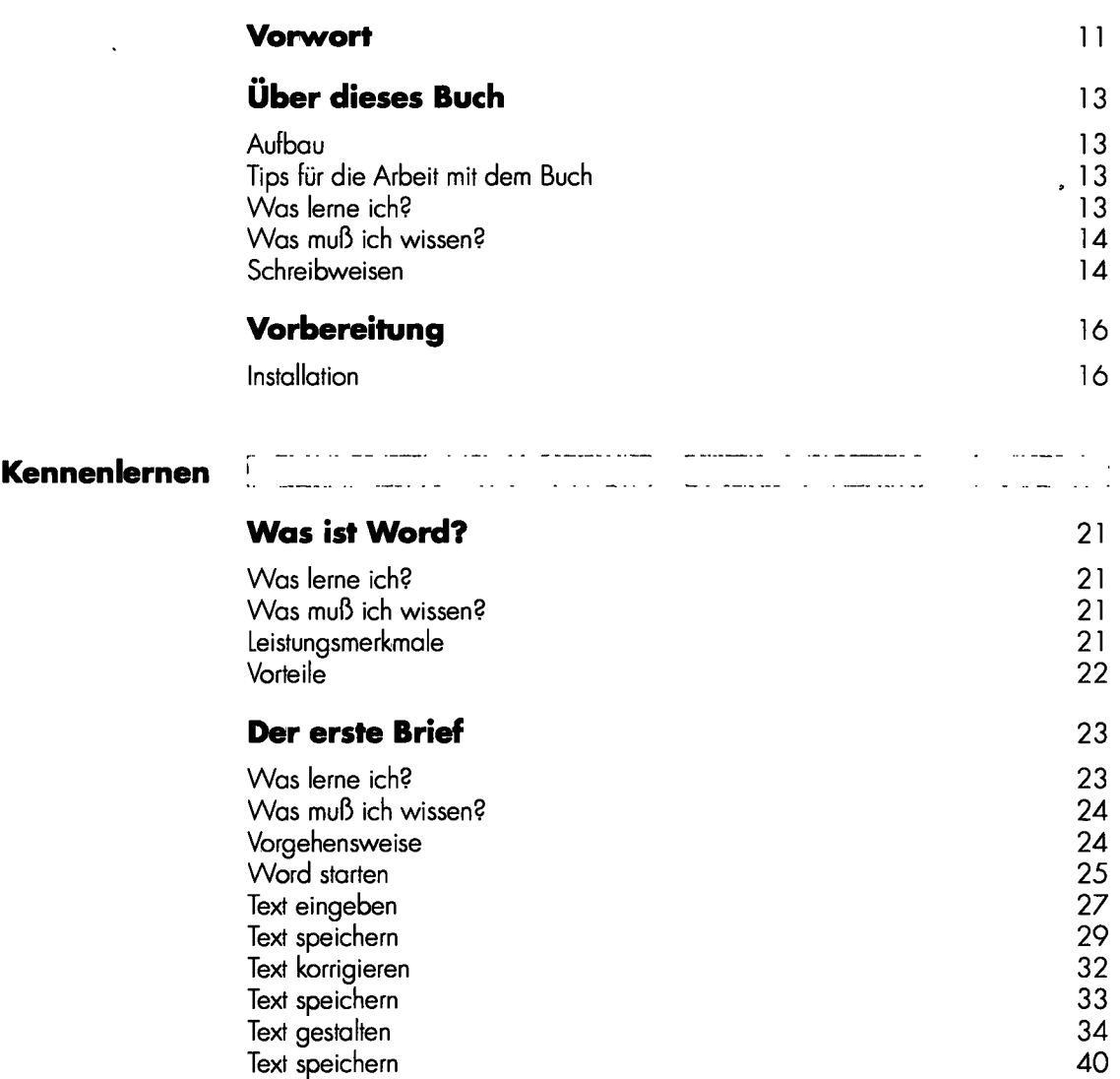

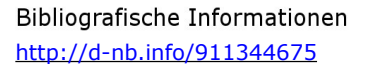

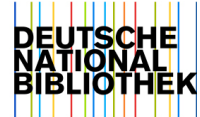

 $\bar{\beta}$ 

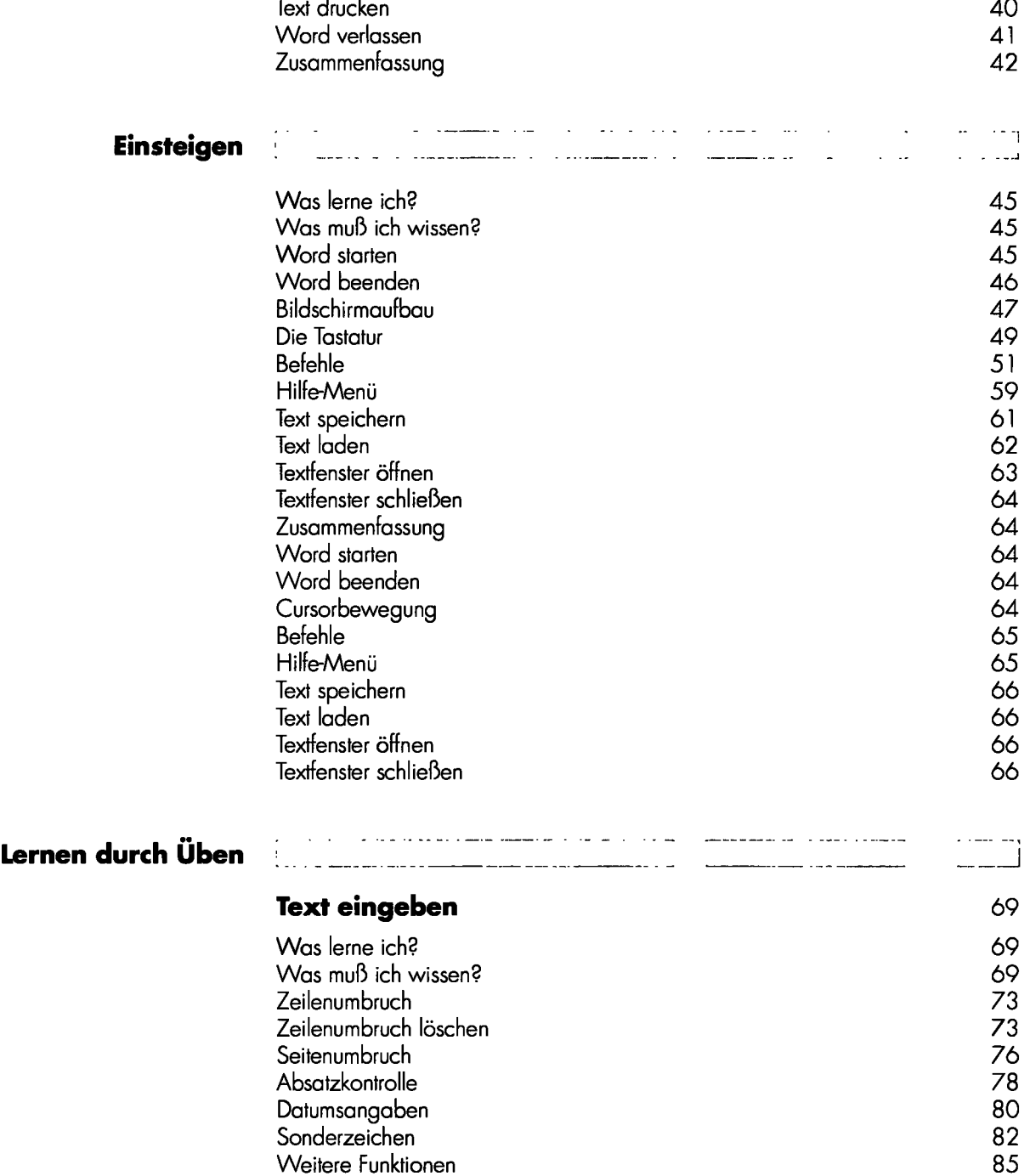

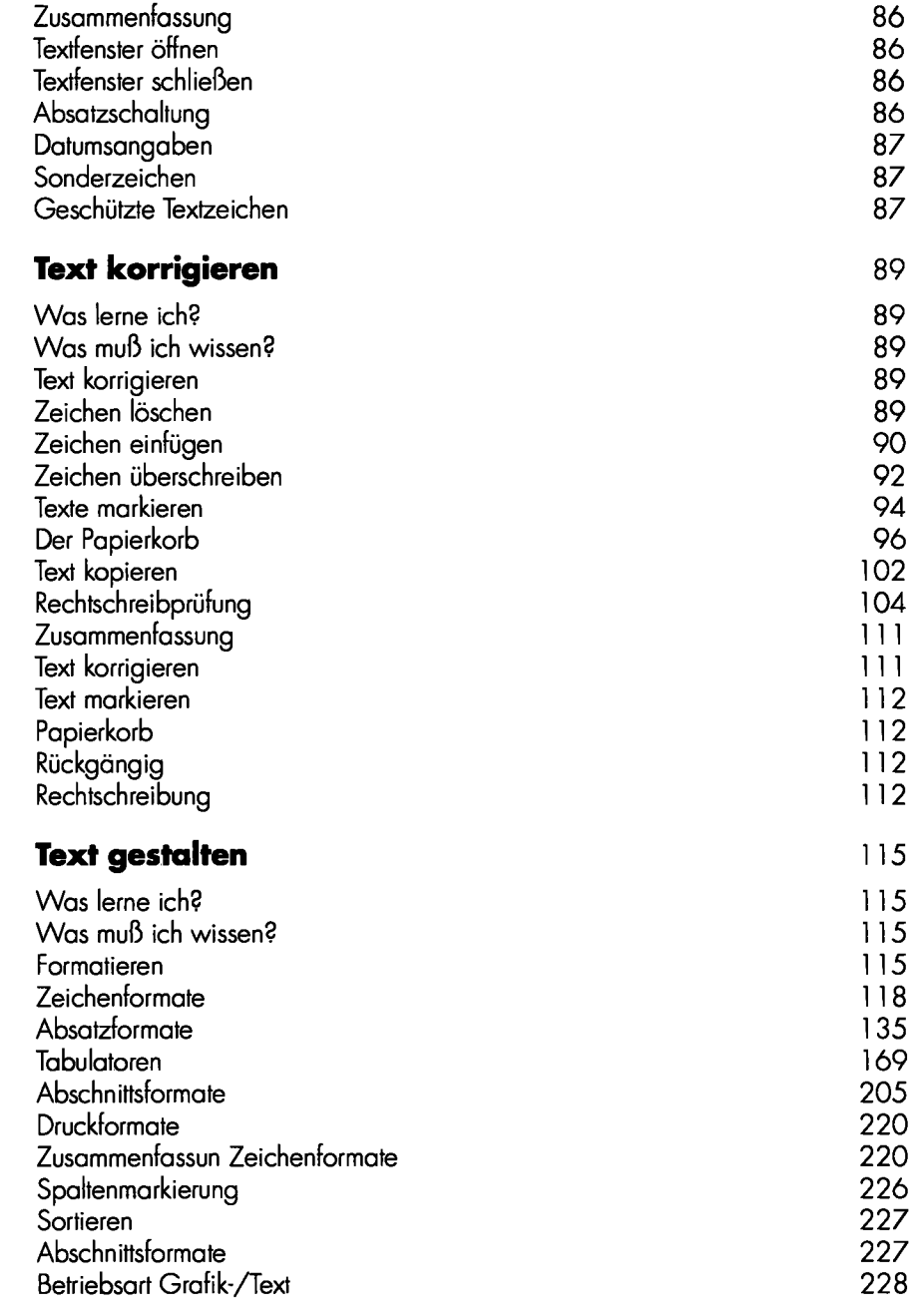

 $\bullet$ 

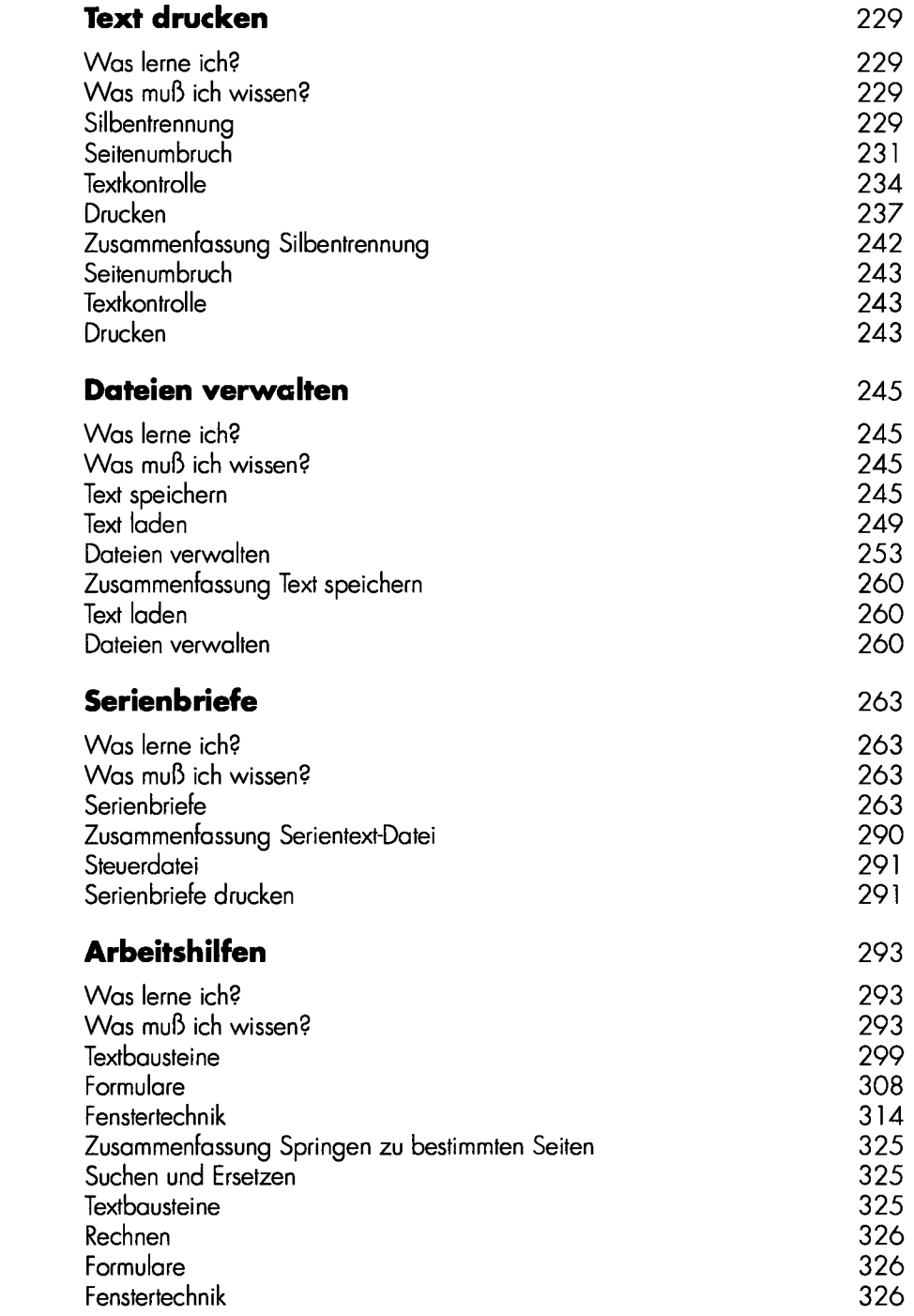

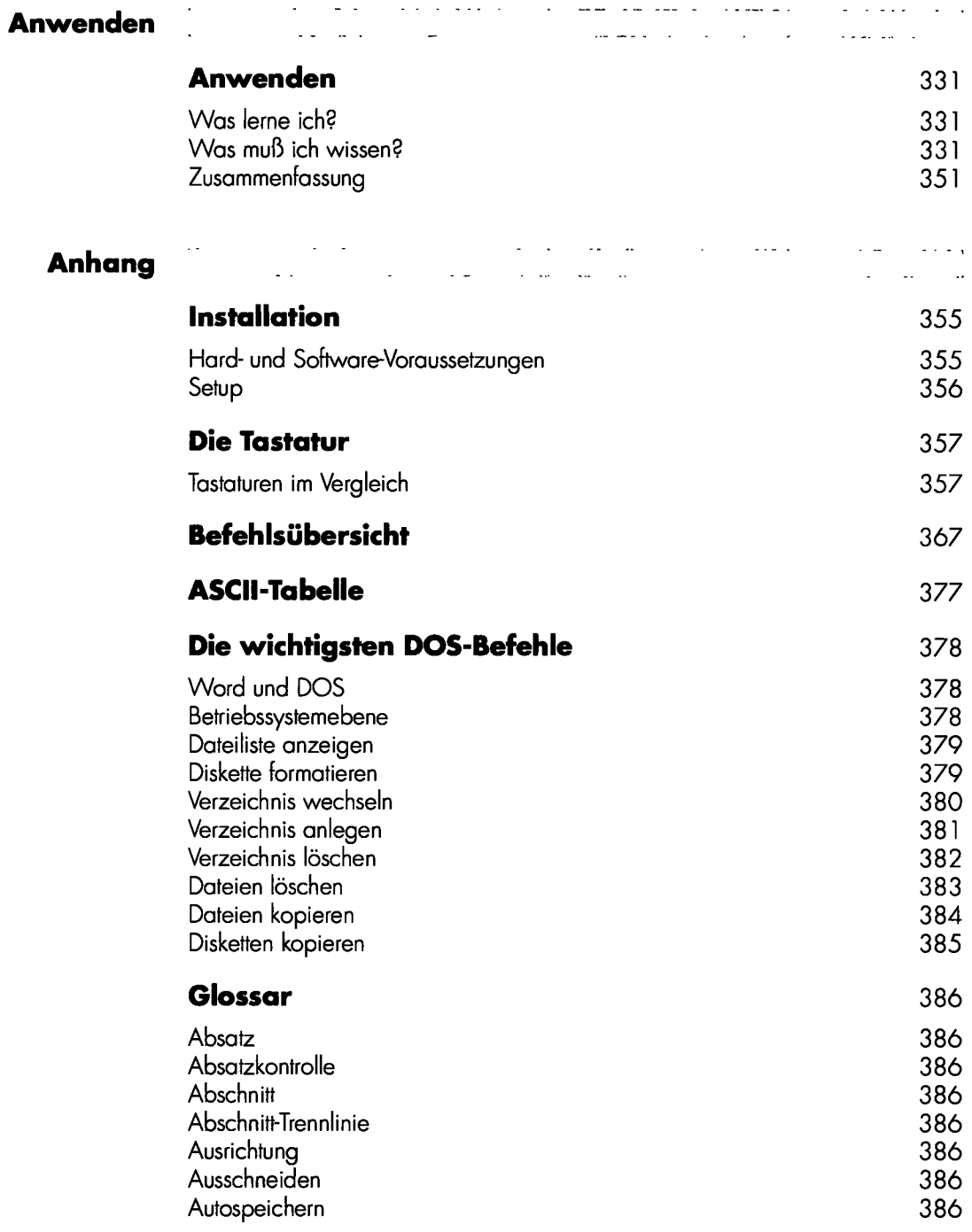

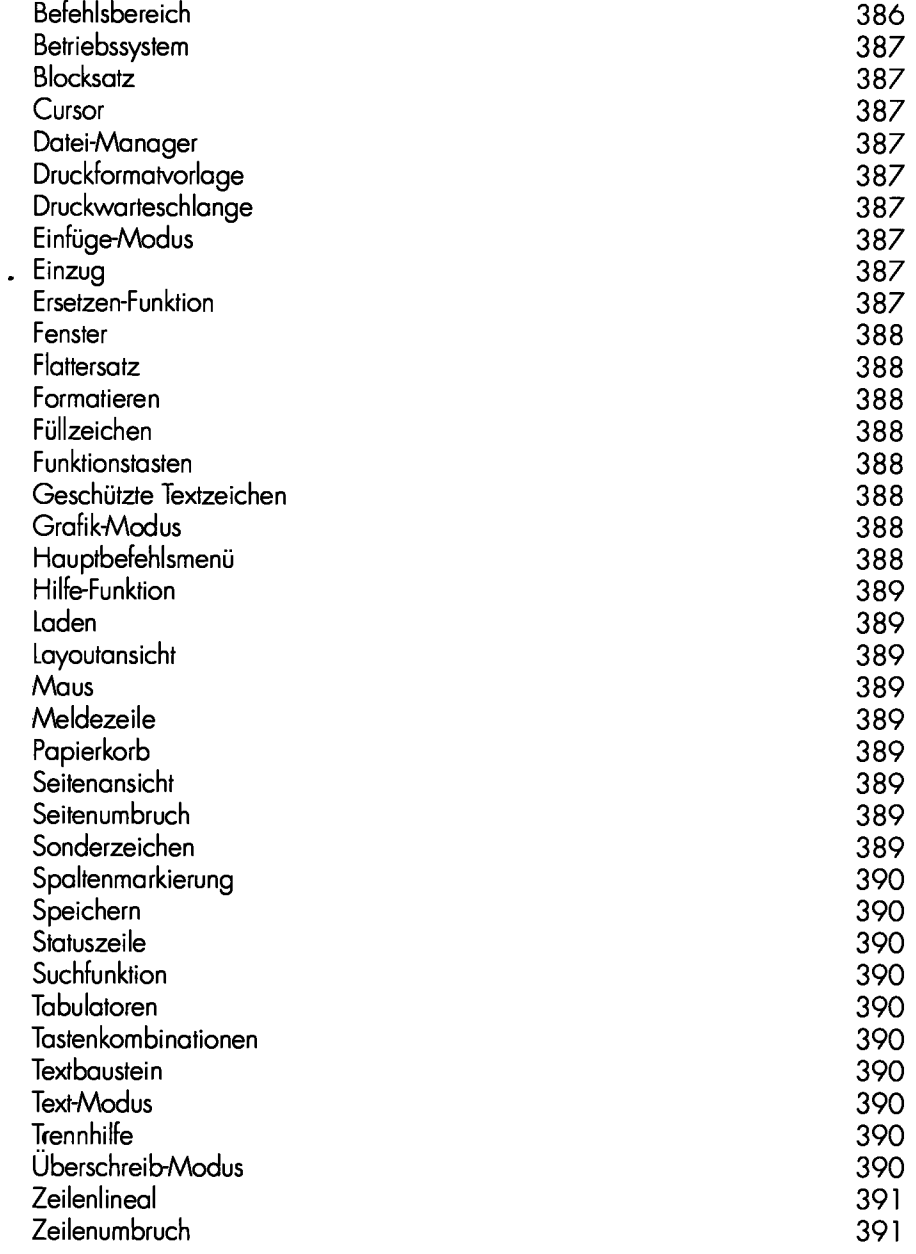

 $\ddot{\phantom{a}}$